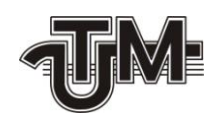

**Universitatea Tehnică a Moldovei**

### **АНАЛИЗ И ИССЛЕДОВАНИЕ ОБЛАСТИ ВИРТУАЛЬНОЙ РЕАЛЬНОСТИ**

## **ANALIZA ȘI CERCETAREA DOMENIULUI REALITATII VIRTUALE**

# **ANALYSIS AND RESEARCH OF THE DOMAIN OF VIRTUAL REALITY**

**Masterand: Lealin Serghei**

**Conducător: lect. univ. Scorohodova Tatiana**

**Chişinău – 2019**

Ministerul Educației, Culturii și Cercetării al Republicii Moldova Universitatea Tehnică a Moldovei Facultatea Calculatoare Informatică și Microelectronică Departamentul Ingineria Software și Automatică

> Admis la sustinere Sef de departament: conf. univ.,

dr. Dumitru Ciorbă Bollarse "It" decembrie 2018

### АНАЛИЗ И ИССЛЕДОВАНИЕ ОБЛАСТИ **ВИРТУАЛЬНОЙ РЕАЛЬНОСТИ**

Teză de master în

Tehnologii informaționale (programul de masterat)

Masterand: Lealin Serghei (Acatin)

Conducător: lect. univ. Scorohodova Tatiana (Fhcuof.)

Chişinău - 2019

#### **Аннотация**

Тема дипломной работы: «Анализ и исследование области виртуальной реальности». Автор данной дипломной работы является Лялин Сергей.

Объём дипломной работы составляет 70 страниц, на которых размещено 60 рисунков и 2 таблицы. При написании диплома использовалось 14 источников.

В дипломную работу входит введение, три главы и итоговое заключение к работе.

Во введении рассказывается история области, возможное оборудование и средства воспроизведения, формулируется конечная задача.

В первой главе исследуются существующие версии виртуальной реальности и их различия. Также рассматривается несколько видов устройств воспроизведения виртуальной реальности.

Во второй главе создаются демонстрационные проекты в средах разработки для игр и их сравнение. В качестве проекта для демонстрации был выбран один из корпусов университета, а также его дополнительное здание.

Третья глава состоит из сравнения различных устройств воспроизведения и сред разработки, по заранее отобранным критериям, в виде таблицы, а затем аргументация каждого пункта в текстовом формате*.*

Заключение посвящено основным выводам по проделанной работе. В заключении подведены итоги работы, а также представлены результаты работы. Итогом заключения служит перечисление полученных навыков и знаний в процессе работы над дипломным проектом.

Ключевые слова: виртуальная реальность, дополнительная реальность, мобильные устройства, персональный компьютер, мобильные приложения, игры, среда разработки.

#### **Adnotarea**

Tema tezei de masterat: "Analiza și cercetarea domeniului realitatii virtuale".

Volumul tezei este de 70 de pagini, care conțin 60 imagini și 2 tabele. La scrierea tezei au fost folosite 14 surse.

Teza include o introducere, trei capitole și o concluzie finală a lucrării.

Introducerea spune istoria domeniului, posibilul echipament și mijloace de reproducere, este formulată sarcina finală.

Primul capitol examinează versiunile existente ale realității virtuale și diferențele dintre ele. De asemenea, sunt luate în considerare câteva tipuri de dispozitive de redare a realității virtuale.

Al doilea capitol creează proiecte demonstrative în medii de dezvoltare pentru jocuri și compararea acestora. Ca proiect pentru demonstrație, a fost aleasă una dintre clădirile universității, precum și clădirea acesteia..

Capitolul al treilea constă în compararea diferitelor dispozitive de redare și medii de dezvoltare, în funcție de criterii preselectate, sub forma unui tabel, și apoi argumentarea fiecărui element în format text.

Concluzia este dedicată principalelor ipoteze ale lucrării. În concluzie, sunt rezumate și prezentate rezultatele lucrării. În concluzie, rezultatul lucrului asupra tezei este transferul abilităților și cunoștințelor dobândite în procesul de cercetare asupra proiectului de teză.

Cuvinte-cheie: realitatea virtuală, realitatea suplimentară, dispozitivele mobile, calculatorul personal, aplicațiile mobile, jocurile, mediul de dezvoltare.

#### **Annotation**

The theme of the master project is: "Analysis and research of the domain of virtual reality".

The volume of the thesis is 70 pages, which contain 60 figures and 2 tables. In the process of writing master was used 14 sources.

The introduction tells the history of the domain, the possible equipment and means of reproduction, the final task is formulated.

The first chapter examines existing versions of virtual reality and their differences. Also considered are several types of virtual reality playback devices.

The second chapter creates demonstration projects in development environments for games and their comparison. As a project for the demonstration, one of the university buildings was chosen, as well as its additional building.

The third chapter consists of a comparison of various playback devices and development environments, according to preselected criteria, in the form of a table, and then the argumentation of each item in text format.

The conclusion is devoted to the main conclusions of the done work. In conclusion, the results of the work are summarized, and presented. The result of the conclusion is the transfer of the acquired skills and knowledge in the process of working on the thesis project.

Key words: virtual reality, additional reality, mobile devices, personal computer, mobile applications, games, development environment.

### **СОДЕРЖАНИЕ**

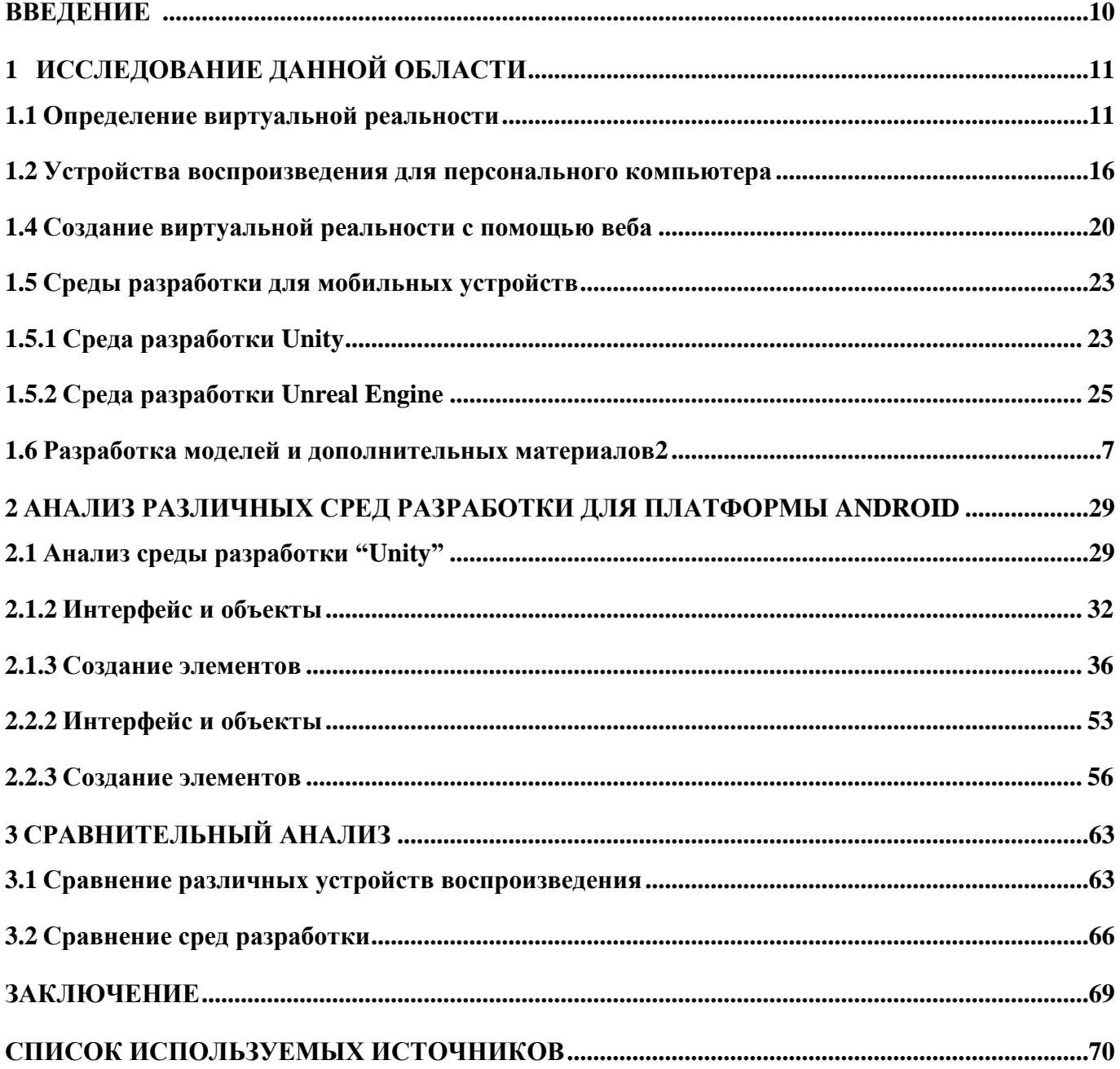